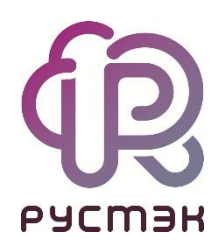

## **Российская сервисная платформа виртуализации РУСТЭК**

# Руководство по работе с vTPM

Релиз 2.6.2

Виртуальный Trusted Platform Module (vTPM) является своеобразным генератором и одновременно хранилищем ключей шифрования, использующихся в работе систем защиты данных.

#### 1. Включение

Для активации VTPM в РУСТЭК. Конфигураторе минимум на 1 узле включите роль "Служба хранения ключей шифрования" и примените конфигурацию. После этого на всех вычислительных узлах появится возможность запускать ВМ с уТРМ.

### 2. Создание конфигурации

При создании конфигурации для поддержки ТРМ на ВМ укажите метаданные:

- hw:tpm\_version версия ТРМ: 1.2 или 2.0;  $\bullet$
- hw:tpm model модель TPM: tpm-tis (по умолчанию) или tpm-crb (только для версии 2.0).  $\bullet$

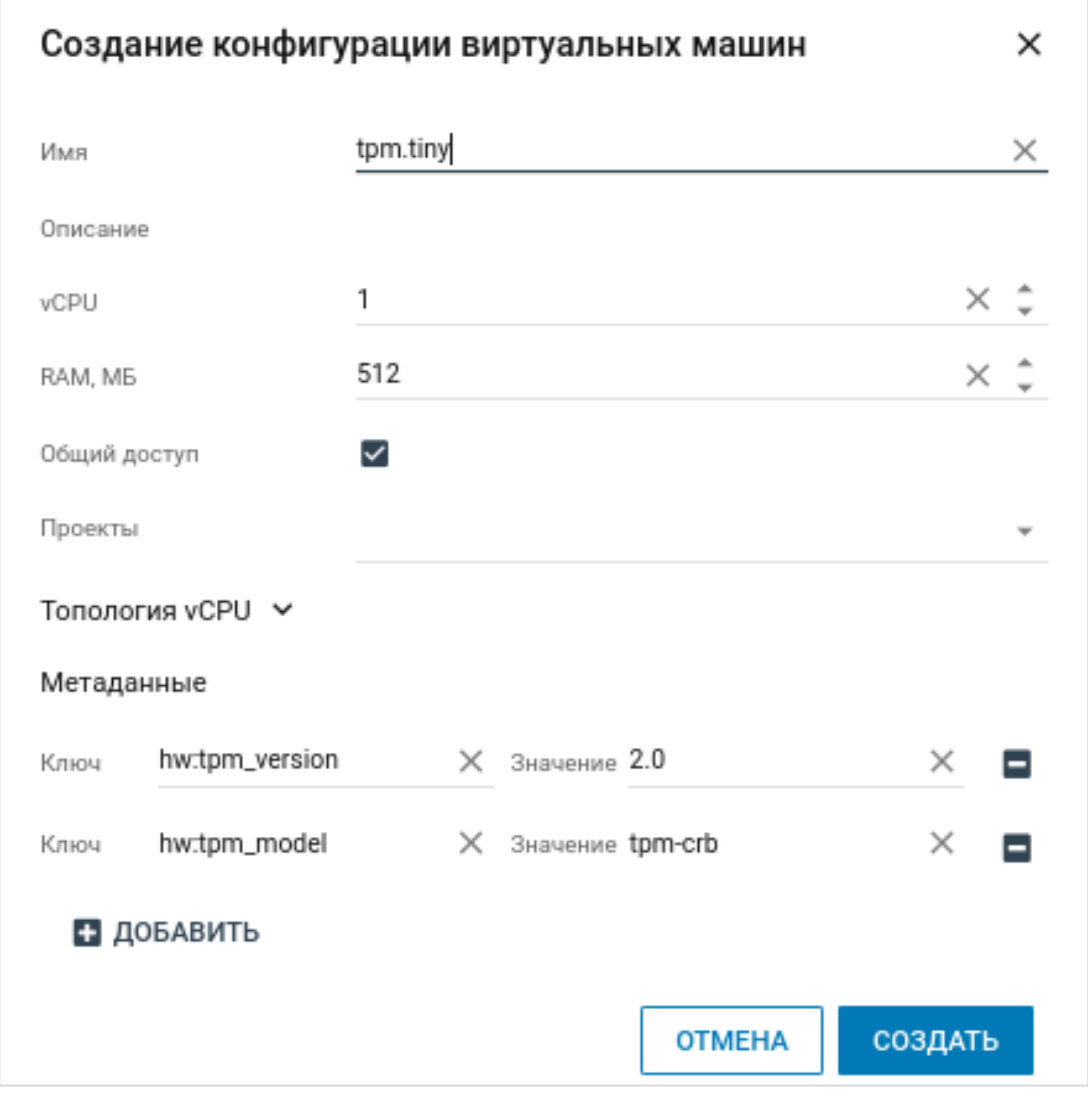

#### 3. Проверка

При создании ВМ выберите конфигурацию с поддержкой ТРМ как описано выше. Дальше, например, в ОС Linux после загрузки в директории /dev будет устройство /dev/tpm0.

#### **4. Использование с различными ОС**

Для ОС windows 11 и новее использование TPM обязательно. Для установки выберите конфигурацию с tpm\_version – 2.0, так как 1.2 windows 11 не поддерживает.

## **5. Ограничения**

- Поддерживаются только операции сервера, выполняемые его владельцем, поскольку для разблокировки файлов виртуального устройства на хосте необходимы учетные данные пользователя. Администратор может предоставить пользователю дополнительные роли политики; в противном случае эти операции фактически отключаются.
- Динамическая миграция, эвакуация, хранение и восстановление серверов с vTPM в настоящее время не поддерживаются.

#### **6. Безопасность**

Эмулируемый TPM – это файл на диске, который libvirt должен иметь возможность предоставить гостю. В состоянии покоя этот файл зашифрован с использованием парольной фразы, хранящейся в службе диспетчера ключей. Парольная фраза в диспетчере ключей связана с учетными данными владельца сервера – пользователя, который его изначально создал. Кодовая фраза извлекается и используется libvirt для разблокировки эмулируемых данных TPM при каждой загрузке сервера.

Подробнее:<https://docs.openstack.org/nova/latest/admin/emulated-tpm.html>